**TWO TRIG LIMITS EXPLORATION:** Let's examine the following limit using technology to help us evaluate.

#1) 
$$
\lim_{x \to 0} \left( \frac{\sin x}{x} \right) = ?
$$

YBBYt/Y2

Ýý≣ Ys= Ye= Yz=

Let's look at the graphs of the numerator and denominator separately, on the same graph. On your graphing calculator, set the following  $1$ )  $Y = 2$ ) MODE 3) ZOOM to obtain the graph.

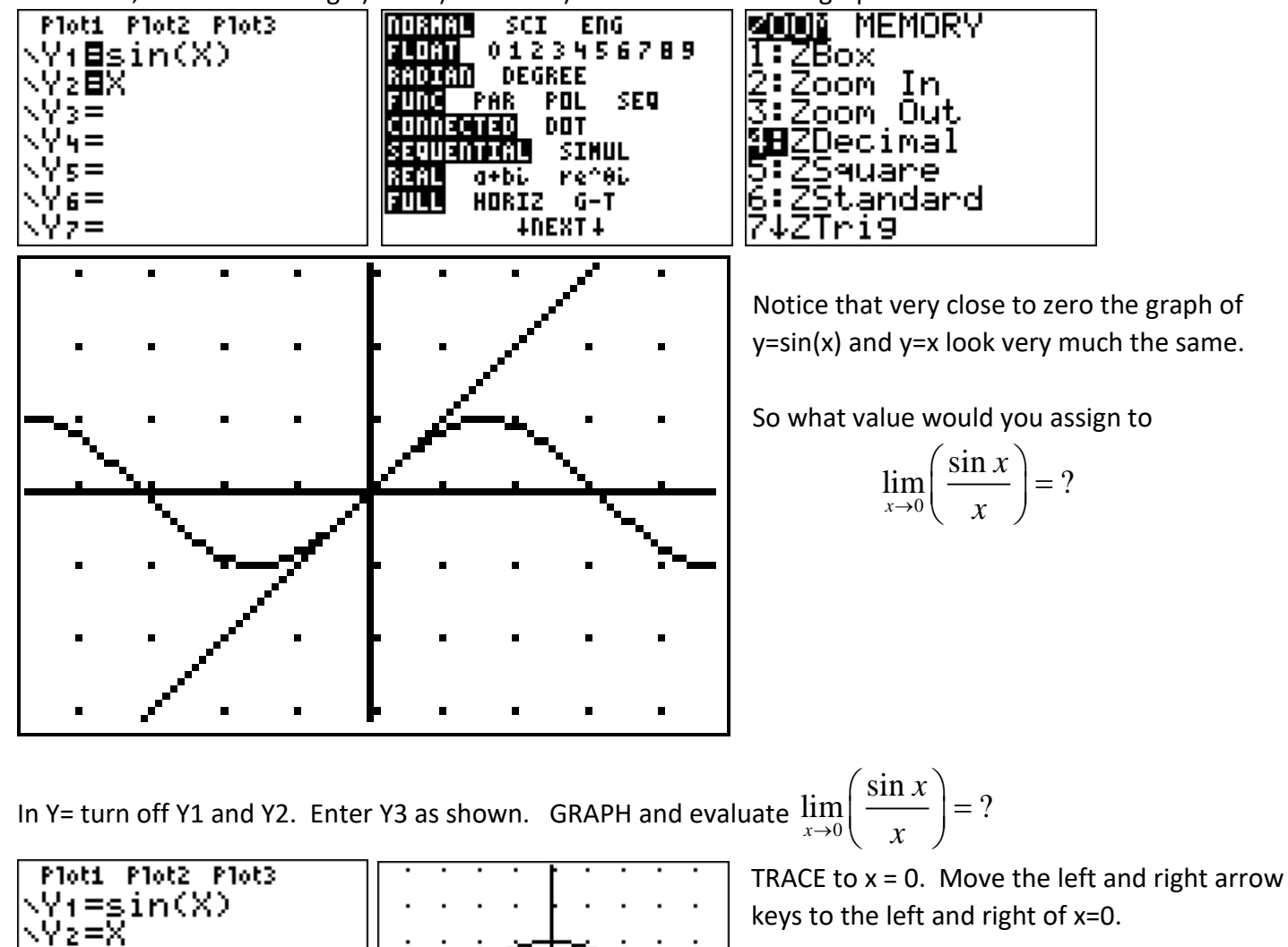

What appears to be happening at this x-value?

Press 2<sup>nd</sup> ZOOM to turn off the axes and GRAPH again. Now what do you see, or don't you see?

Let's examine the TABLE before we conclude. Press 2<sup>nd</sup> WINDOW to get to the TABLE SETUP menu. Set it as shown. Press  $2^{nd}$  GRAPH to see the table and use the up arrow to scroll to  $x=-3$ .

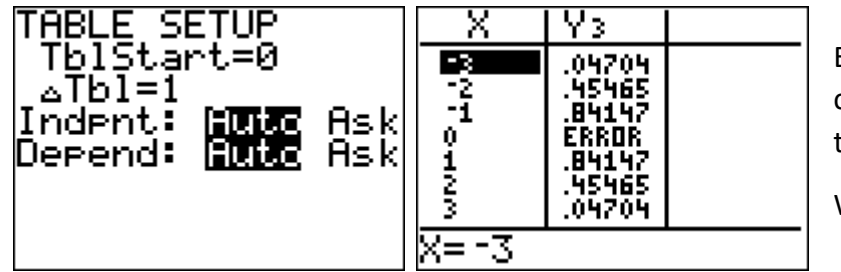

Examine the y-values in the table as x gets closer to zero from the left and as x gets closer to zero from the right.

What appears to be happening? Pg1

Return to the Table SetUp. Reset the TblStart =0. Now let's zoom in on the table by changing the Table Step shown as  $\triangle$ Tbl from 1 to 0.01.

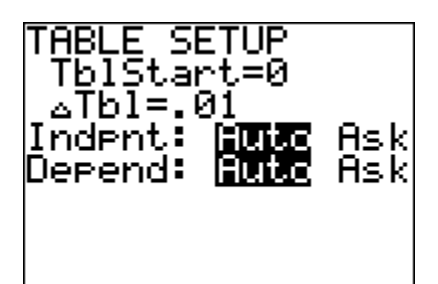

Press 2<sup>nd</sup> GRAPH to view the table again.

Examine the y-values in the table as x gets closer to zero from the left and as x gets closer to zero from the right.

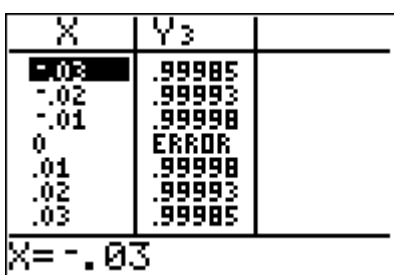

What appears to be happening?

In conclusion, we now know graphically that

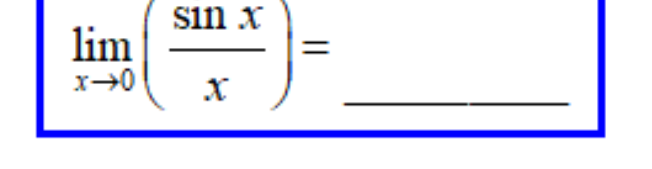

Now let's examine the limits of variations of #1. Use your calculator to determine the values of these limits. All answers must be exact, no decimals. So use fraction form!

let's examine the limits of variations of #1. Use your calculator to determine the values of these limits.  
\nI amms 
$$
\lim_{x\to 0} \left( \frac{\sin(8x)}{8x} \right) = ?
$$
 \nI am  $\lim_{x\to 0} \left( \frac{\sin(2x)}{2x} \right) = ?$  \nI am  $\lim_{x\to 0} \left( \frac{\sin(x)}{6x} \right) = ?$ 

$$
d) \lim_{x \to 0} \left( \frac{\sin(3x)}{x} \right) = ? \qquad e) \lim_{x \to 0} \left( \frac{\sin(9x)}{4x} \right) = ? \qquad f) \lim_{x \to 0} \left( \frac{\sin(5x)}{7x} \right) = ?
$$

**PRACTICE:** Evaluate the following limits. DO NOT USE your calculator.

**THEE:** Evaluate the following limits. DO NOT USE your calculator.  
\nG) 
$$
\lim_{x\to 0} \left( \frac{\sin (3x)}{5x} \right) = ? \qquad H) \ \lim_{x\to 0} \left( \frac{\sin (7x)}{2x} \right) = ? \qquad I) \ \lim_{x\to 0} \left( \frac{\sin (3x)}{6x} \right) = ?
$$

$$
J) \quad \lim_{x \to 0} \left( \frac{9\sin(x)}{2x} \right) = ? \qquad K) \quad \lim_{x \to 0} \left( \frac{\sin(12x)}{4x} \right) = ? \qquad L) \quad \lim_{x \to 0} \left( \frac{\sin(15x)}{10x} \right) = ?
$$

Let's examine the following limit using technology to help us evaluate.  
\n
$$
\frac{4}{x+2} \lim_{x\to 0} \left( \frac{1-\cos x}{x} \right) = \underline{\qquad \qquad }
$$

After graphing  $Y1 = 1 - \cos(x)$  and  $Y2 = x$ , what are your thoughts about this limit?

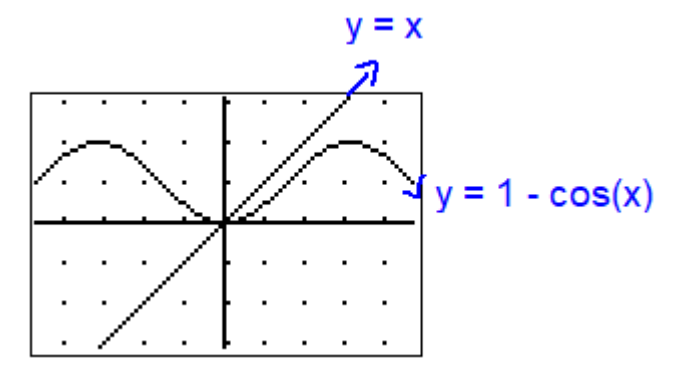

Let's take a closer look using the table.

We'll look at the table near x=0 with a two different  $\Delta$ Tbl zooming in toward zero. 001

1) 
$$
\triangle
$$
 Tbl=0.01 2)  $\triangle$  Tbl = 0.00

For  $\triangle$ Tbl = 0.01, examine the LHL and the RHL.

For 
$$
\triangle
$$
 Tbl = 0.01, examine the LHL and the RHL.  
\n
$$
\lim_{x \to 0-} \frac{1 - \cos(x)}{x} \implies \frac{1 - \cos(x)}{x} \Big|_{x = -0.01} = \frac{+0.}{-0.} = \frac{+0.}{-0.} = \frac{+0.}{+0.} = \frac{+0.}{+0
$$

For  $\triangle$ Tbl = 0.0001, examine the LHL and the RHL.

For 
$$
\triangle
$$
 Tbl = 0.0001, examine the LHL and the RHL.  
\n
$$
\lim_{x \to 0^-} \frac{1 - \cos(x)}{x} \implies \frac{1 - \cos(x)}{x} \Big|_{x = -0.0001} = \frac{+0.}{-0.} = \frac{+0.}{-0.} = \frac{+0
$$

After closer examination of the left and right-hand limits as x approaches zero, the limit values appear to be getting closer and closer to what value?

In conclusion:

$$
\lim_{x\to 0}\left(\frac{1-\cos x}{x}\right)=\underline{\qquad} \qquad \qquad \text{Pg3}
$$

Explore the behavior of the graph  $(x)$ 1  $f(x) = \cos$ *x*  $\left(1\right)$  $=$   $\cos\left(\frac{1}{x}\right)$  near  $x=0$  by using the

following windows to zoom in near zero.

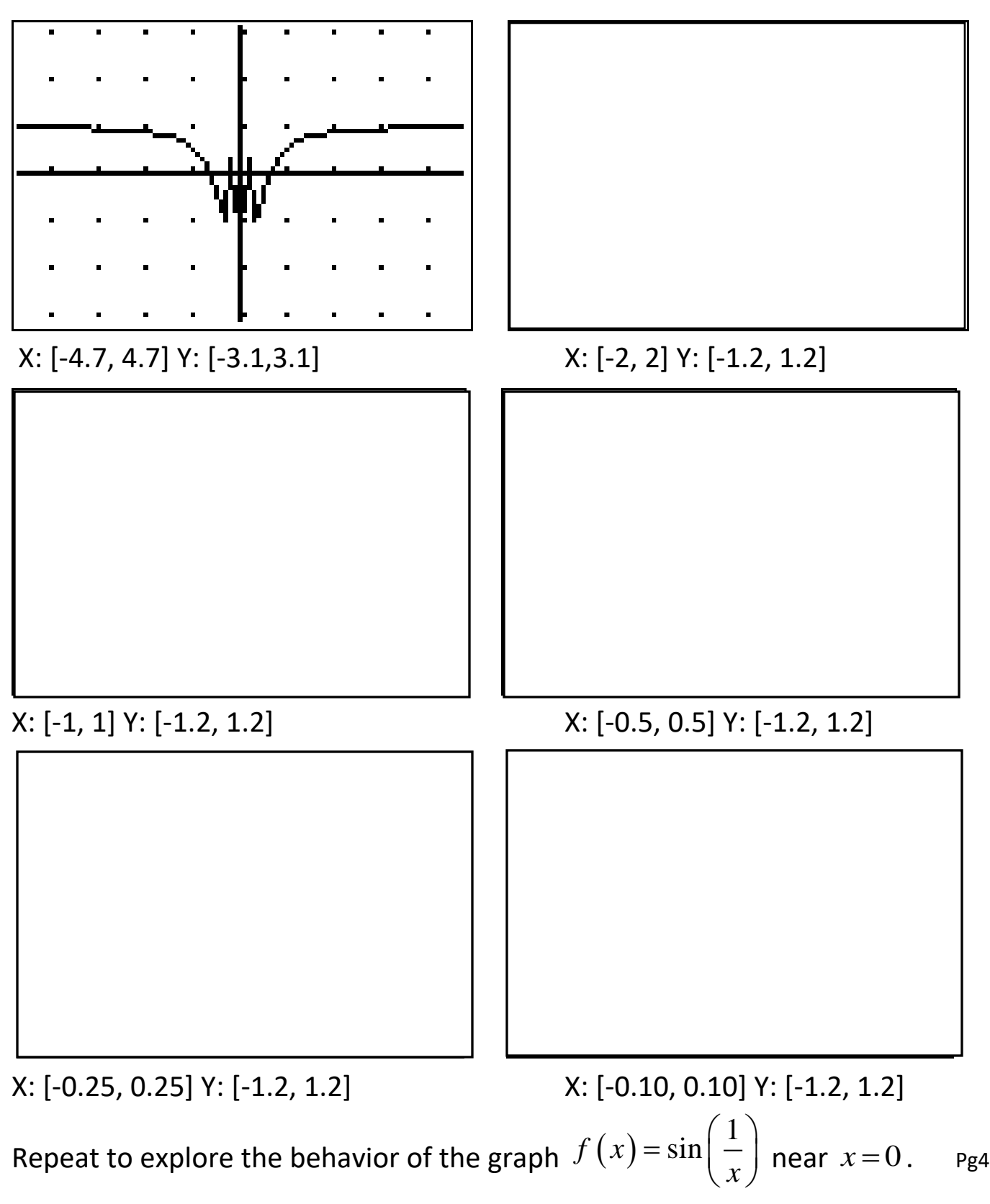